# 2.2.3 Juno+ USB Interface

#### Convert your laptop or desktop PC into an Ophir sensor power/energy meter

- From sensor to interface to PC powered from USB
- Autonomous mode: Outputs voltage relative to measurement while connected via USB to a standalone power supply and not a PC
- Plug and play with all standard Ophir smart sensors
- Position & size measurement with BeamTrack sensors
- Record every energy pulse at up to 10kHz
- Analog output
- Log power and energy, average, statistics, histograms and more with included StarLab application
- Pulsed Power measurements with Thermopile detectors
- Low Frequency Power power measurement from pulse cycle energy (for VCSEL)
- LabVIEW VIs and COM Object interface

#### Smart Sensor to Juno+ to PC

Ophir's basic smart compact Juno+ module turns your PC or laptop into a full-fledged Ophir laser power/energy meter. Just install the software, plug the sensor into the Juno+

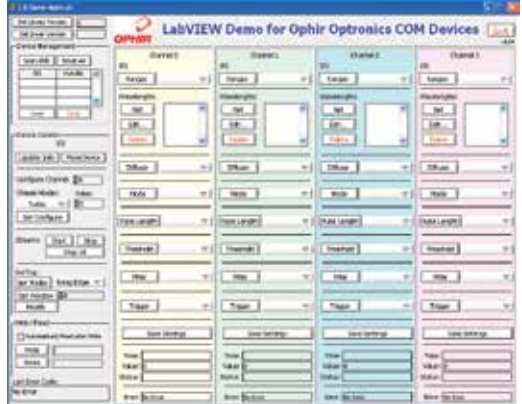

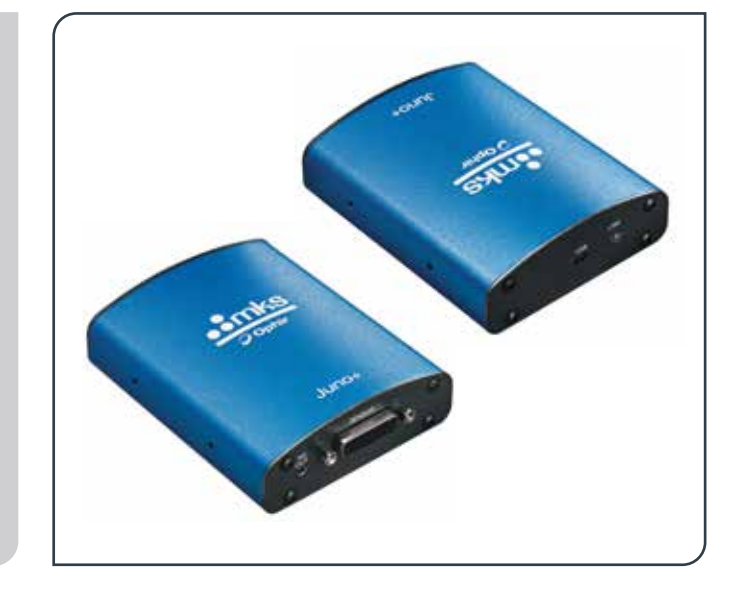

module and connect the Juno+ with a standard USB cable to the PC USB port.

You can connect several Juno+ modules to the PC.

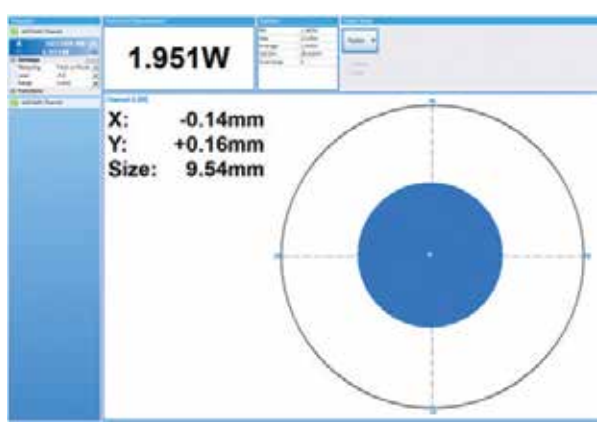

LabVIEW Juno+ with BeamTrack sensor and StarLab showing beam power, position and size

### **Specifications**

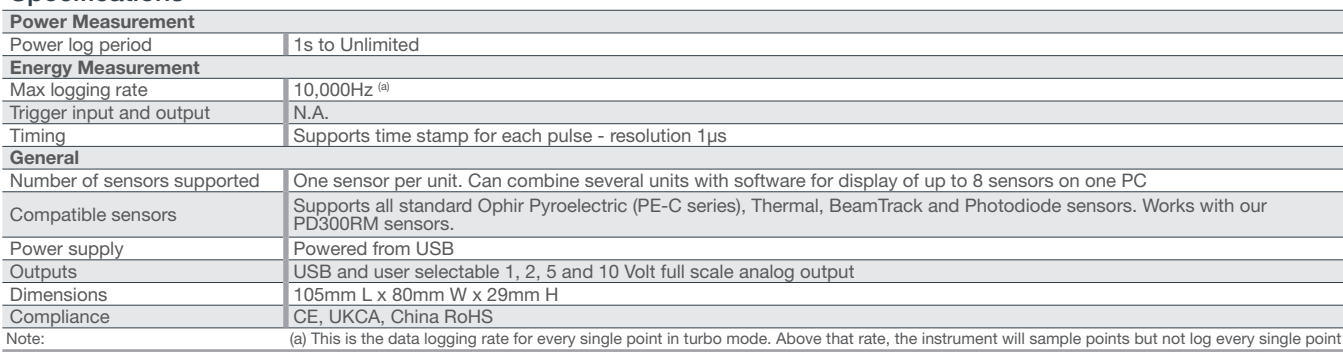

#### Ordering Information

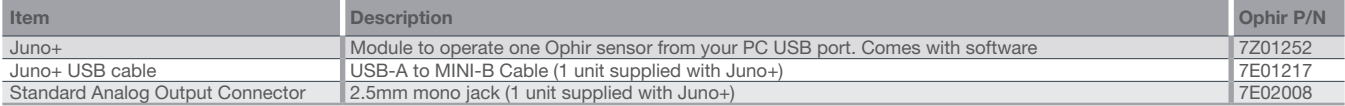

# 2.2 PC Interfaces 2.2.1 PC Connectivity Options for Power/Energy Measurement

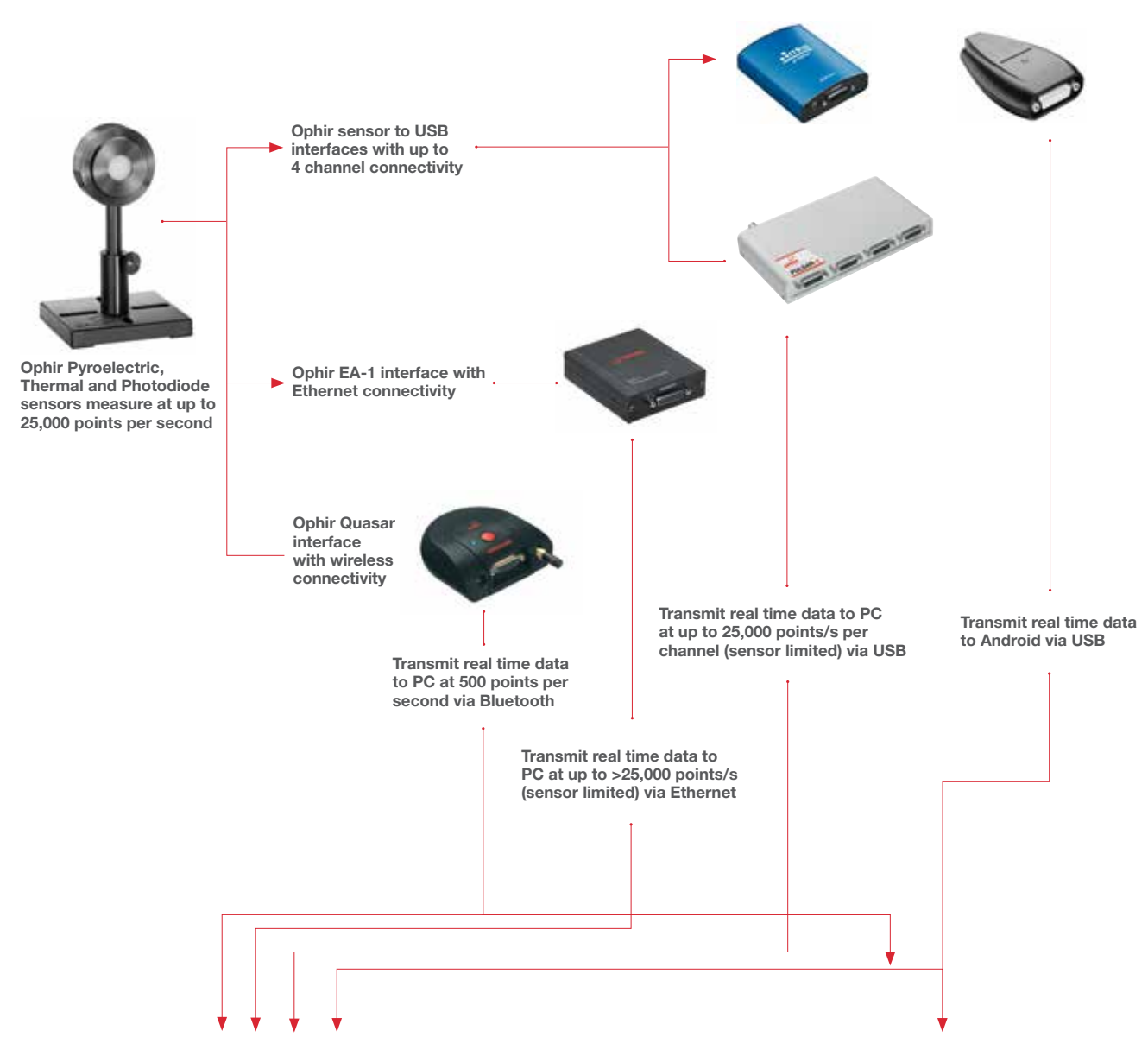

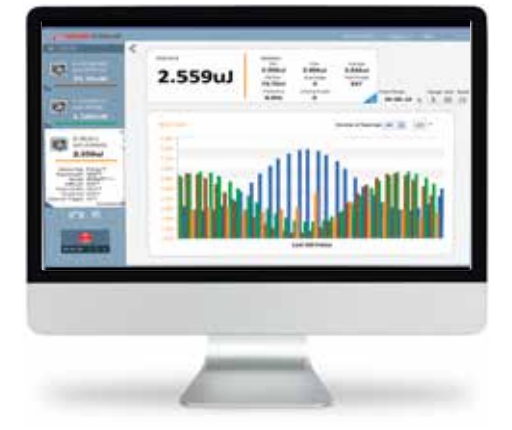

StarLab Software (data transmitted via USB, Ethernet or Bluetooth) StarViewer Application (data transmitted via Bluetooth and USB)

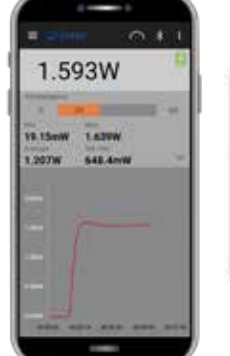

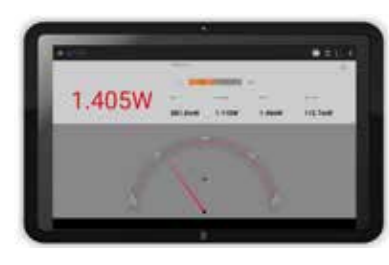

StarLab Software StarWiewer Android Application

184 | 01.01.2023 **CONS** | Ophir<sup>®</sup> **For latest updates, please visit our website: www.ophiropt.com** 

# 2.2.8 Summary of Computer Options for Ophir Meters and Interfaces

# **Communications**

With Ophir RS232, GPIB, Bluetooth, USB and Ethernet communication options you can transfer data from the sensor to the computer in real time or offline. You can also control your Ophir power meter from the computer.

- USB on Nova II, Vega, StarBright, Centauri (optional on StarLite) power meters and Juno, Juno+, Pulsar PC interfaces
- Bluetooth wireless on Quasar interface
- RS232 on LaserStar, Nova II, Vega, StarBright, Centauri and Juno-RS optional on Nova
- GPIB optional on LaserStar
- Ethernet on EA-1 interface

### Ophir Power Meter and Interface Specifications

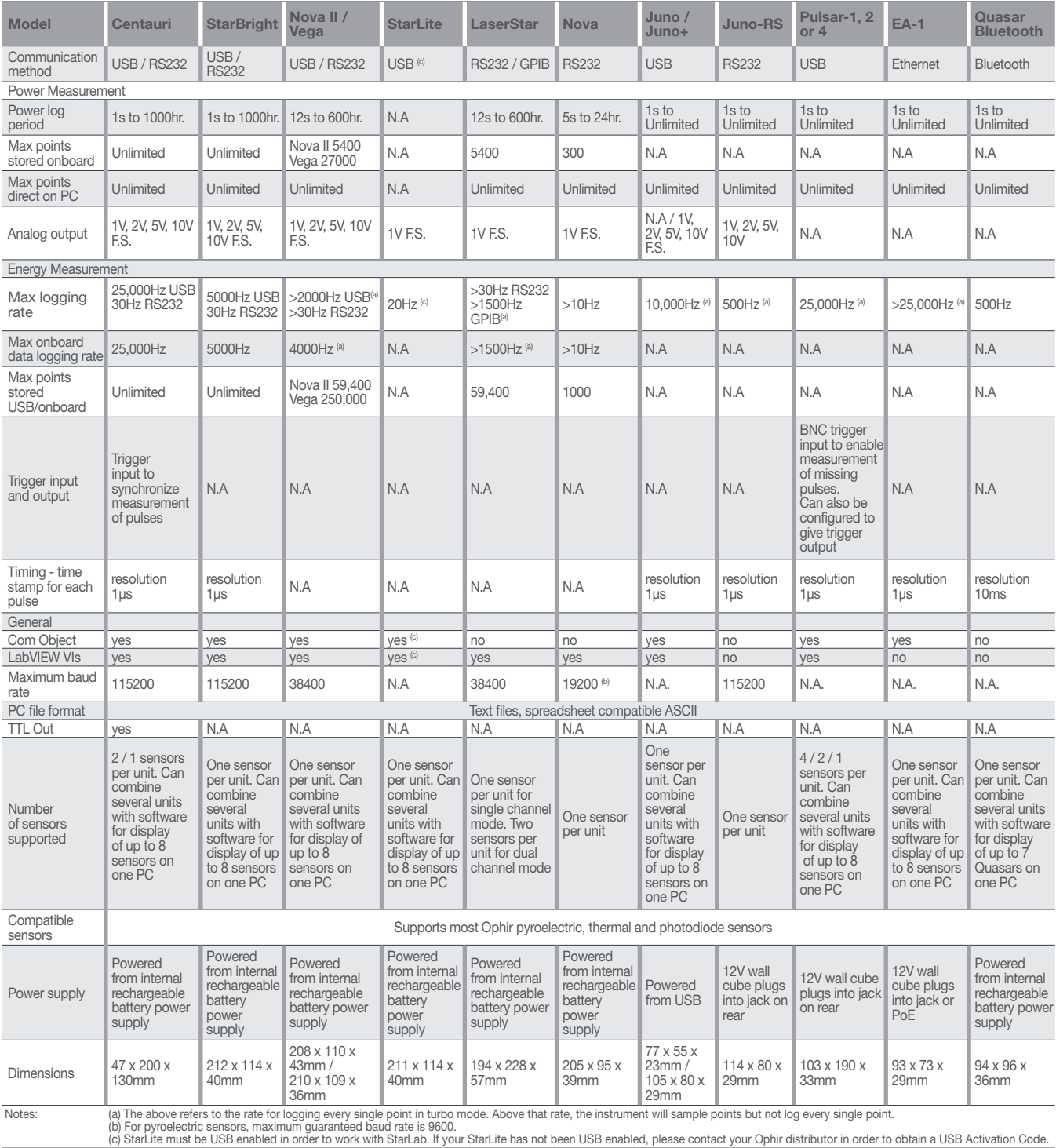

# 2.3 Software Solutions 2.3.1 StarLab

### StarLab turns your PC into a laser power/energy multi-channel station

#### Extensive Graphic Display of Data

- Line Plot, Histogram, Bar chart, Simulated Analog Needle
- Multiple data sets on one graph or separate graphs on the same screen

#### Advanced Measurement Processing

- Power/Energy Density, Scale Factor, Normalize against a reference
- Multi-channel comparisons
- User defined mathematical equations: channels A/B, (A-B)/C etc.
- Position & size measurement with BeamTrack sensors

#### Data Logging for Future Review

- Can be displayed graphically or saved in text format
- Easily exported to an Excel spreadsheet

Fully supports IPM, Ariel, Centauri, StarBright, StarLite, Vega, Nova II, Pulsar, Juno, Juno+, Juno-RS, Quasar and EA-1 devices with all standard Ophir sensors

#### Choose which channels to display Maximize one of the sources  $\Omega$ 1.967uW 75.40mW 図 **BA SOWA** 1.670 M 477,648 3A-P-V1<br>(s/n: 619524) 50(150)A-PPS<br>(s/n: 643979)  $\tilde{u}$  $1.217$ vm **SALE BANK** Vega<br>(Mn: 570904) Juno<br>(Mm 345003)  $2.668<sub>u</sub>$ 図 32.79uW L. PD300-1RG<br>(s/n: 105579) PD300-UN<br>(s/n: 2679 PE10-C<br>(s/n: 333010) \$8,23vW 17.29vW Open sensors in new window Setup screen Choose line graph 1  $-72$  $\ln n$ 因  $130.7<sub>mN</sub>$ 110.7mW 110.7mW  $0.48 \pm 1.10$ **MAKAE** or histogram 0.12  $0.18$ One of the above screens is maximized 117.4mW Max 0.000mW 188.2mW or needle display

Flexible Display Options with StarLab You may choose to display them separately

Power Meters Power Meters

### Multiple Sensors displayed together

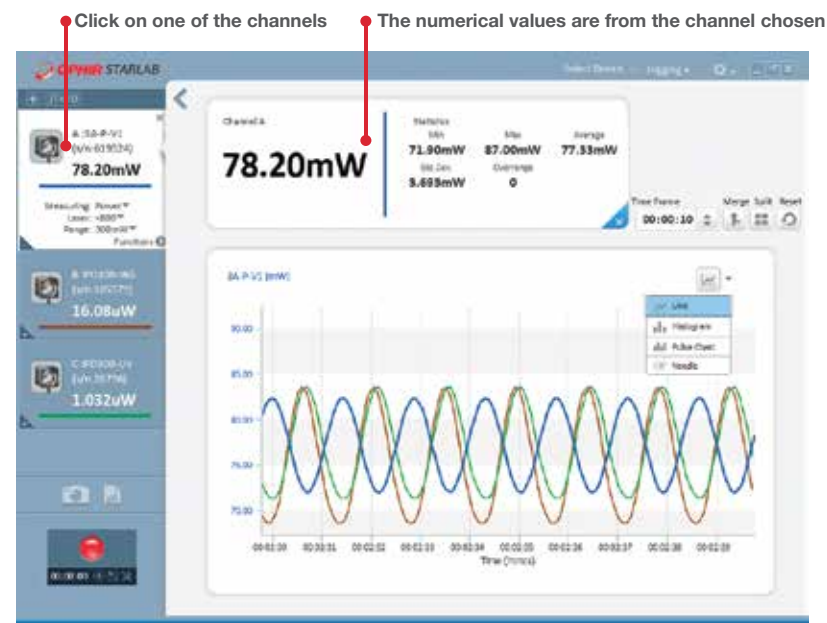

Here multi line graph display has been chosen

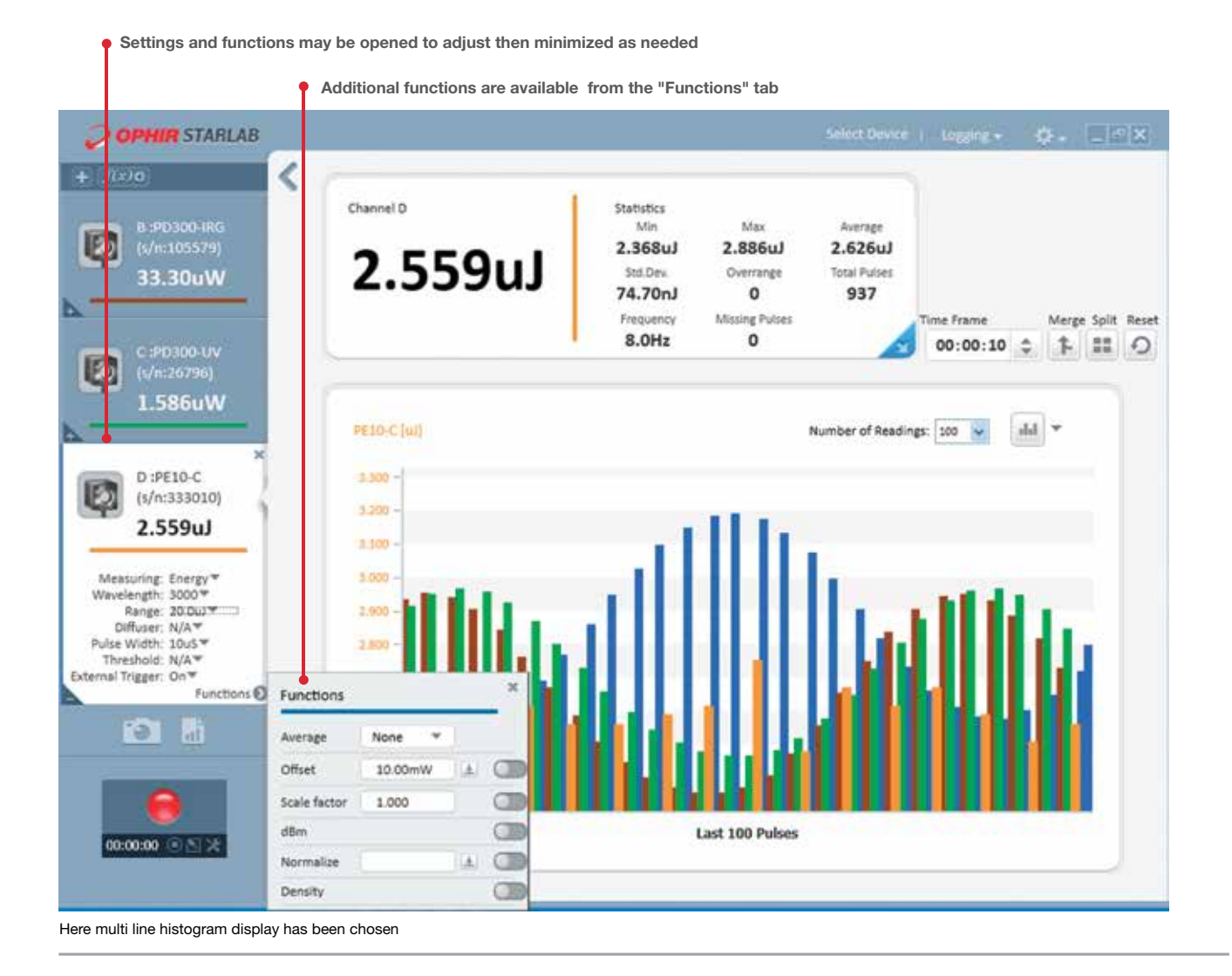

For latest updates, please visit our website: www.ophiropt.com

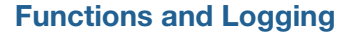

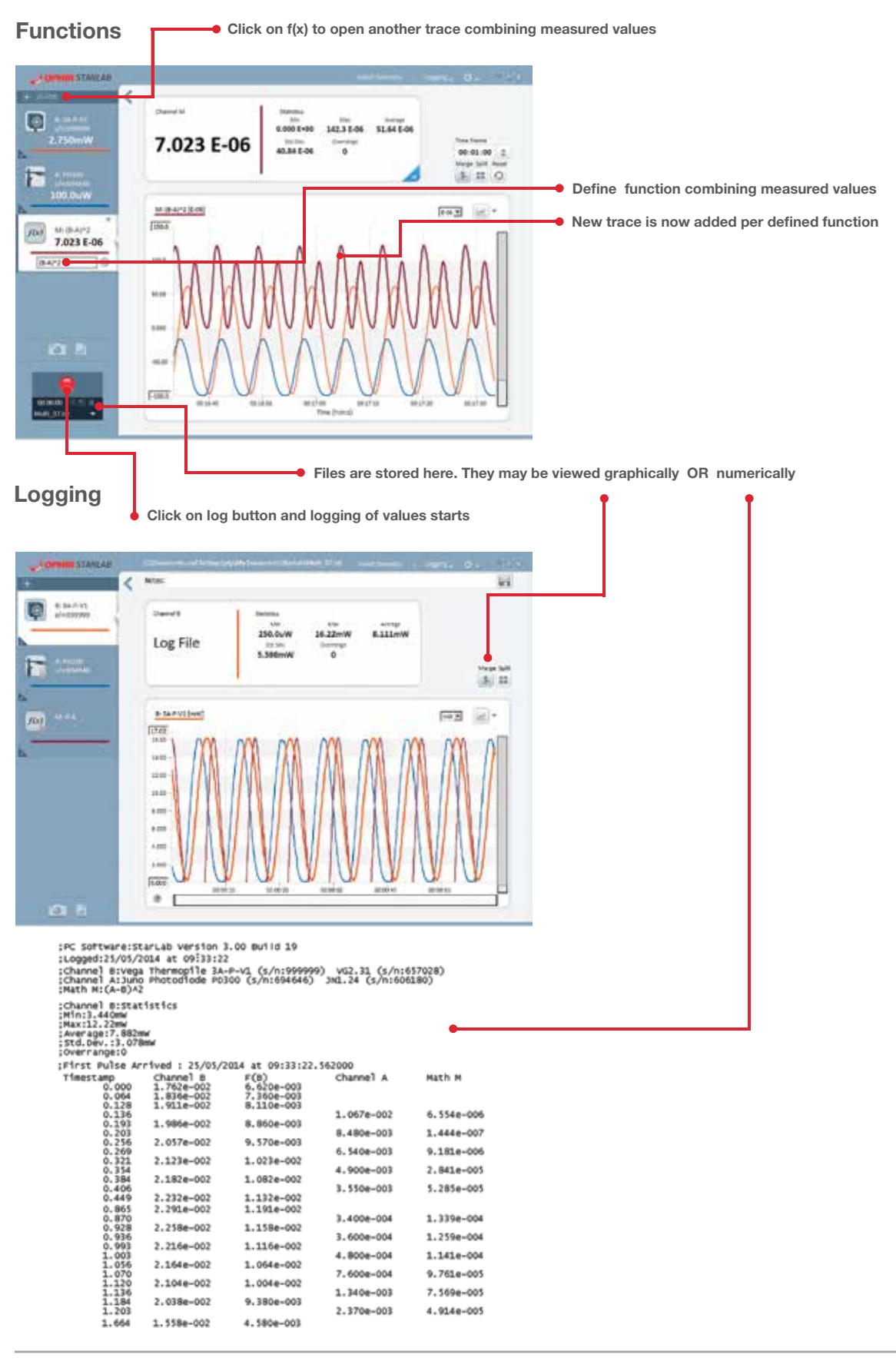

## BeamTrack Power/Position/Size Screens

eliet Deutchlat **Clock** O OPHIR STARLAB ₹  $+1000$ Channel A Statistics A: 50(150)A-PPS Max ۵ Min. Average  $s/n:643979$ 5.680W 5.700W 5.684W 5.690W 5.690W Std.Dev. Overrange • Power 5.072mW  $\overline{\mathbf{0}}$ Measuring: Track w/ Power \*\*<br>Laser: 10.6 \*\*<br>Range: 50.0W Power Energy Functions O Track w/ Por A: 50(150)A-PPS(mm)  $\circ$  $10$ X:  $-1.07$ mm **Position**  $+0.44$ mm ÿ Size: 2.92mm  $-10$ 10 **O** h • Size 00:00:00 向图显  $-10$ 

Power / Position / Size screen

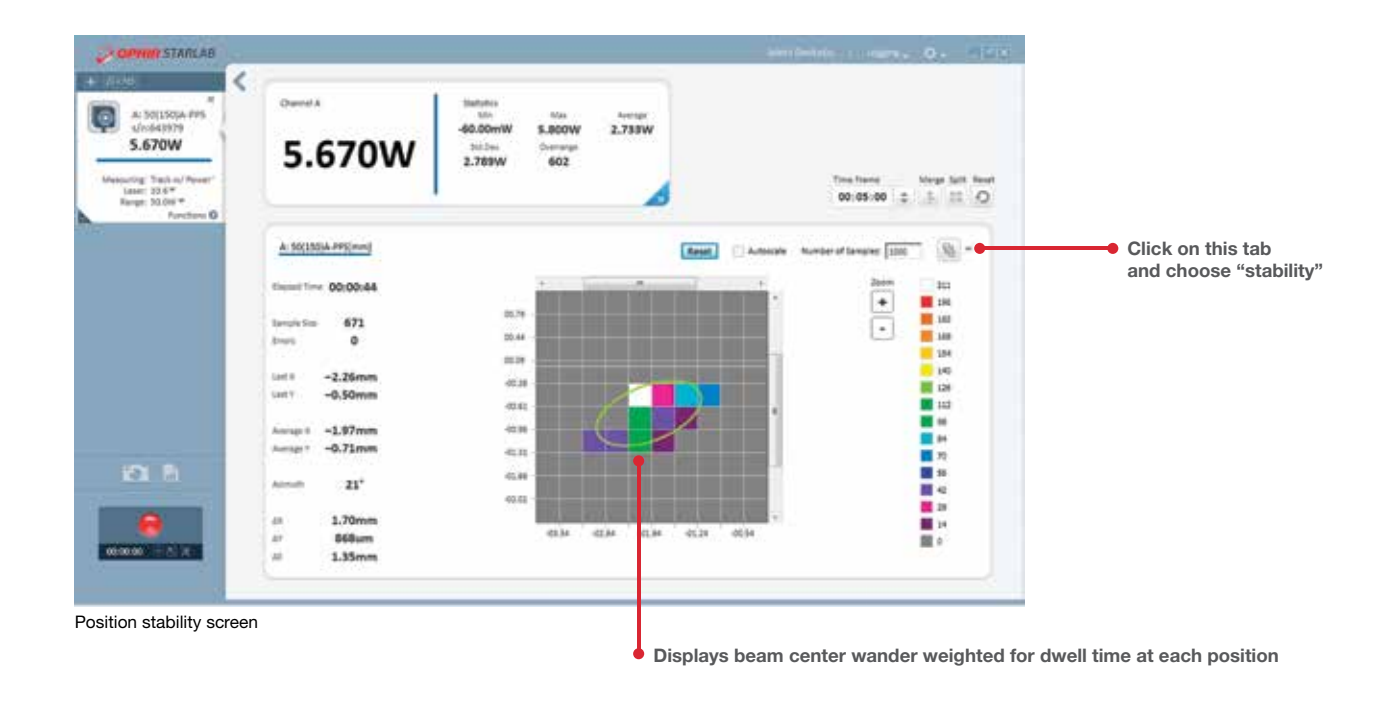

Open Measuring type tab and choose Track